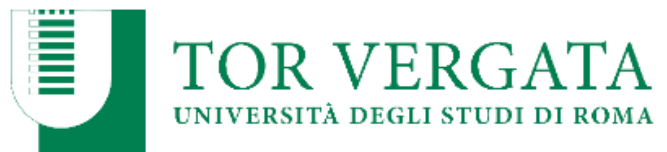

### *Come scrivere una tesi di Laurea*

**A cura dei Professori:**

**Laura Pantanella**

**Bruno Ruscello**

**Mario Esposito**

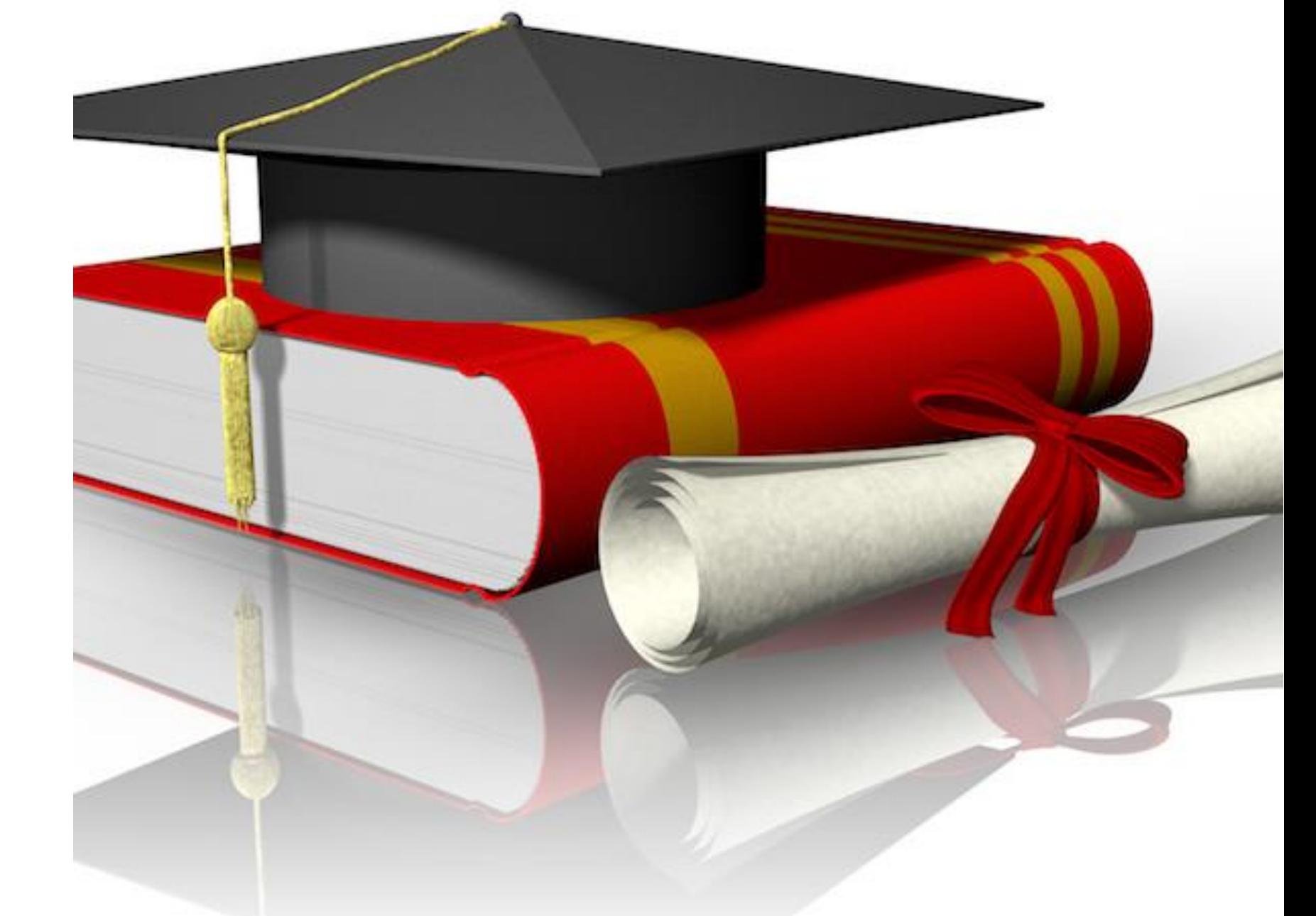

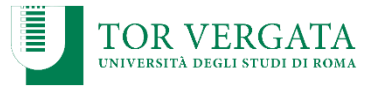

## Per cominciare…

*Questo documento vuole essere una guida utile per poter procedere alla stesura della tesi di laurea. Pertanto troverete delle indicazioni generali che dovranno, comunque, essere messe a punto con i vostri relatori/correlatori i quali potrebbero chiedere delle specifiche diverse da queste riportate.*

*Rimane, quindi, il relatore/correlatore il vostro punto di riferimento per la personalizzazione della modalità di stesura.*

### Che cos'è una tesi di laurea

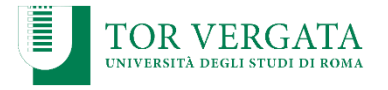

La tesi di laurea completa il percorso formativo triennale o specialistico/magistrale: lo studente è chiamato a dimostrare le conoscenze e le competenze acquisite negli anni di studio attraverso un elaborato originale.

Per 'originalità' non si intende dunque la 'scoperta' di nuove teorie, ma un'elaborazione della ricerca sulla base delle attitudini e degli interessi, utilizzando teorie, oggetti e ipotesi già formulati da altri autori.

### Diverse tipologie di tesi

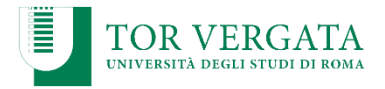

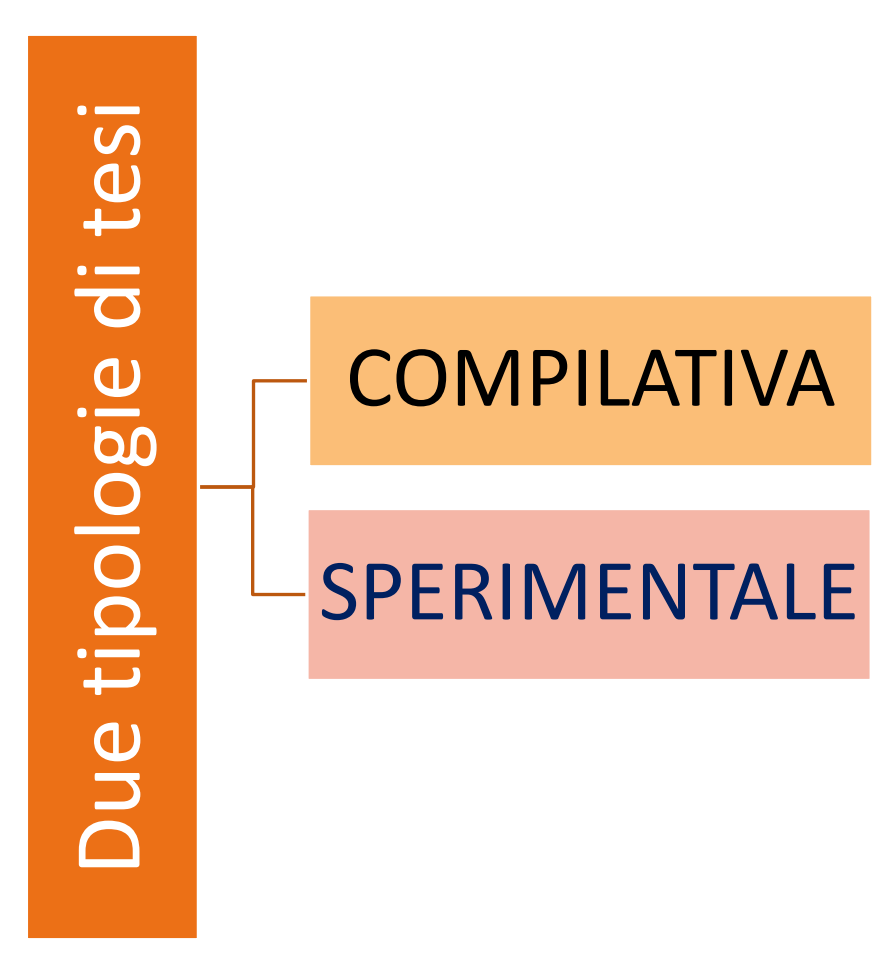

### Tesi compilativa

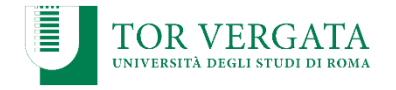

Consiste nell'analisi e nell'elaborazione di una raccolta di fonti e bibliografia/sitografia

## Tesi Sperimentale

Consiste in un importante lavoro di studio e di ricerca sull'argomento scelto. Lo scopo è quello di fornire un nuovo punto di vista o far emergere degli aspetti originali e innovativi

## Tesi compilativa

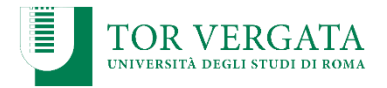

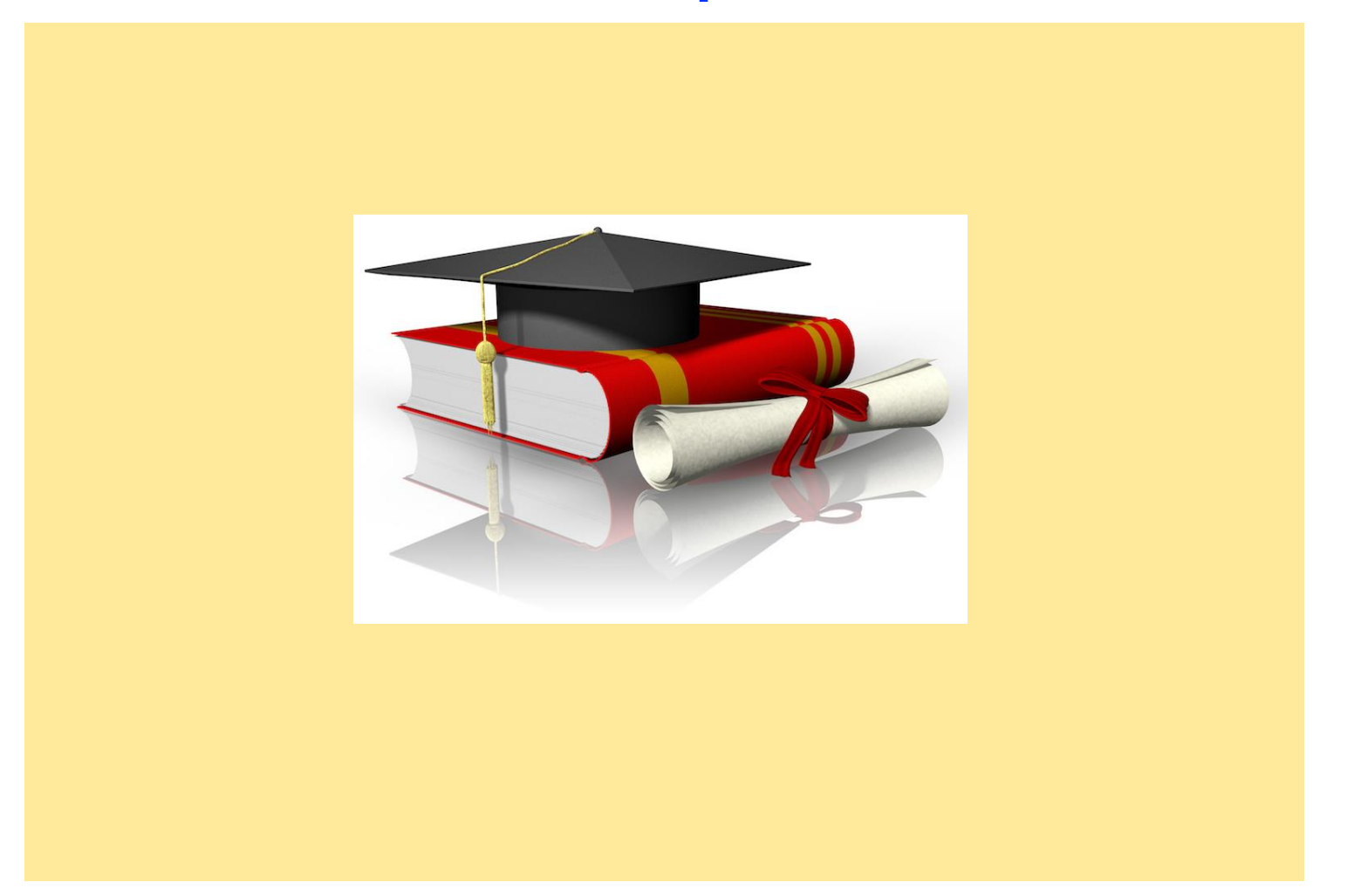

FACOLTÀ DI MEDICINA E CHIRURGIA - CORSO DI LAUREA IN SCIENZE MOTORIE

### Requisiti Necessari

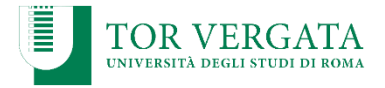

- buona conoscenza dell'uso del computer
- buona conoscenza dell'inglese scritto
- $\checkmark$  saper fare ricerche bibliografiche

### Struttura della tesi di laurea

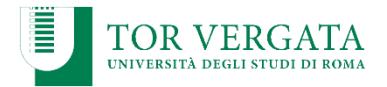

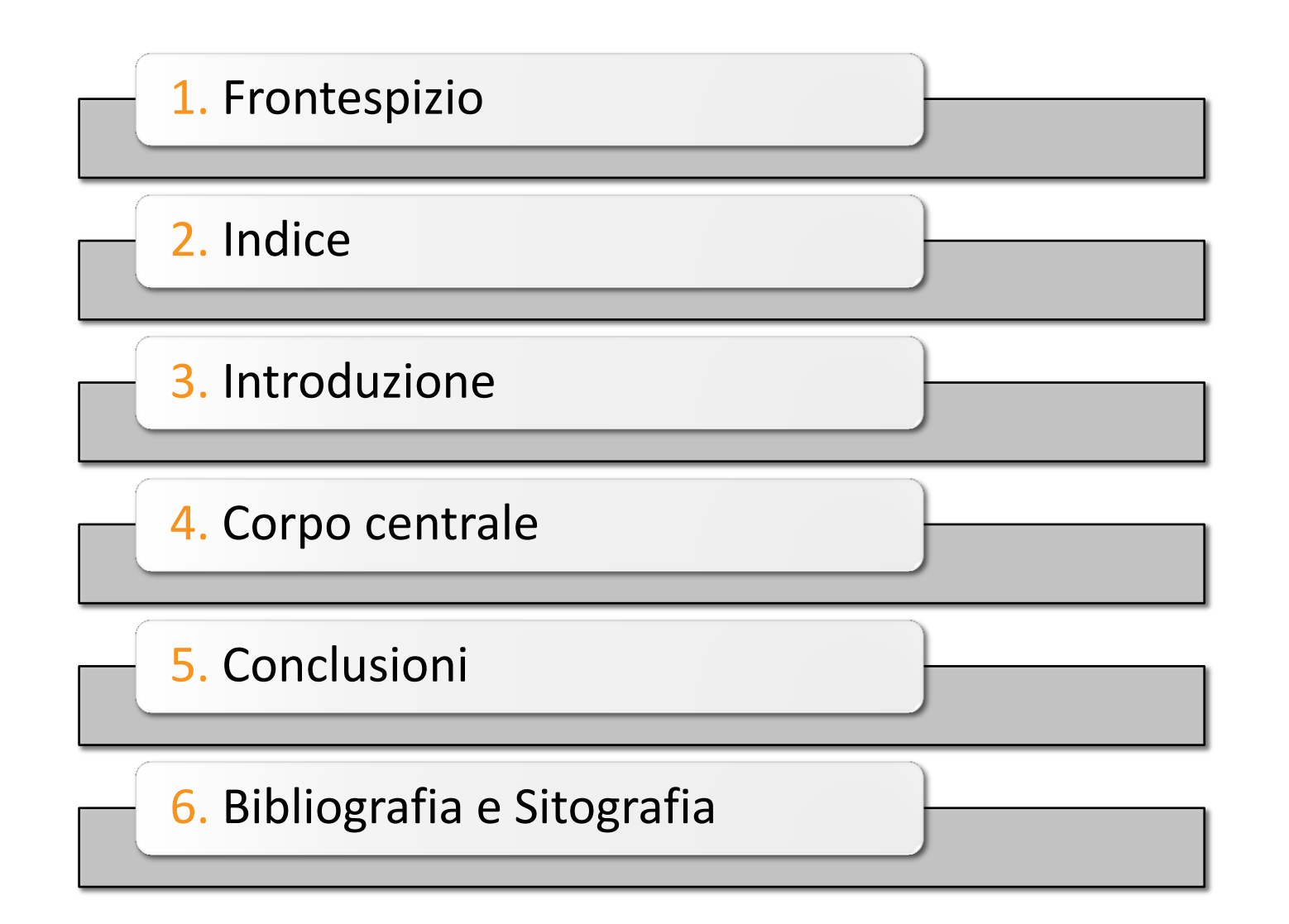

# **Fase operativa**

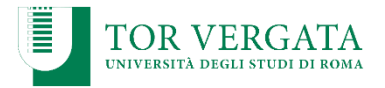

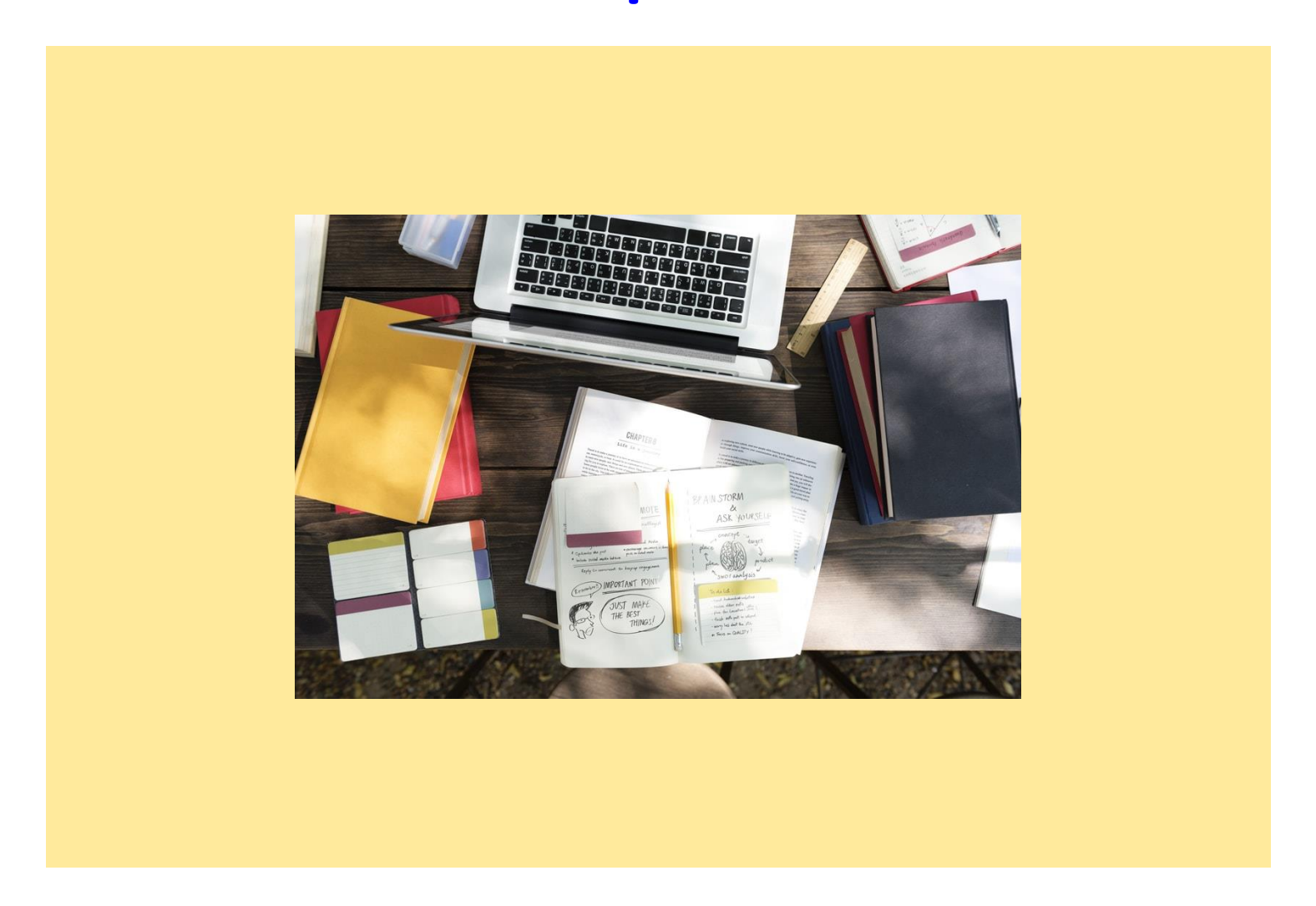

FACOLTÀ DI MEDICINA E CHIRURGIA - CORSO DI LAUREA IN SCIENZE MOTORIE

## Scelta dell'argomento

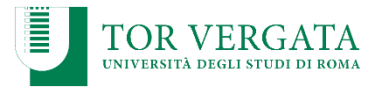

#### Da dove parto?

- **1. Dall'argomento** che mi ha spinto ad avere maggiori conoscenze attraverso un approfondimento specifico?
- **2. Dal corso** che mi ha appassionato di più?
- **3. Dal docente** che empaticamente scelgo per farmi guidare nel lavoro della mia tesi?

Si può partire da tutti questi tre punti.

Nel caso del punto 1 contatta il prof che svolge all'Università un corso attinente al tuo argomento scelto e decidi con lui la pertinenza della tua idea

Negli altri due casi contatta il docente, verifica la sua possibilità di seguire il tuo lavoro e decidi con lui quale argomento trattare

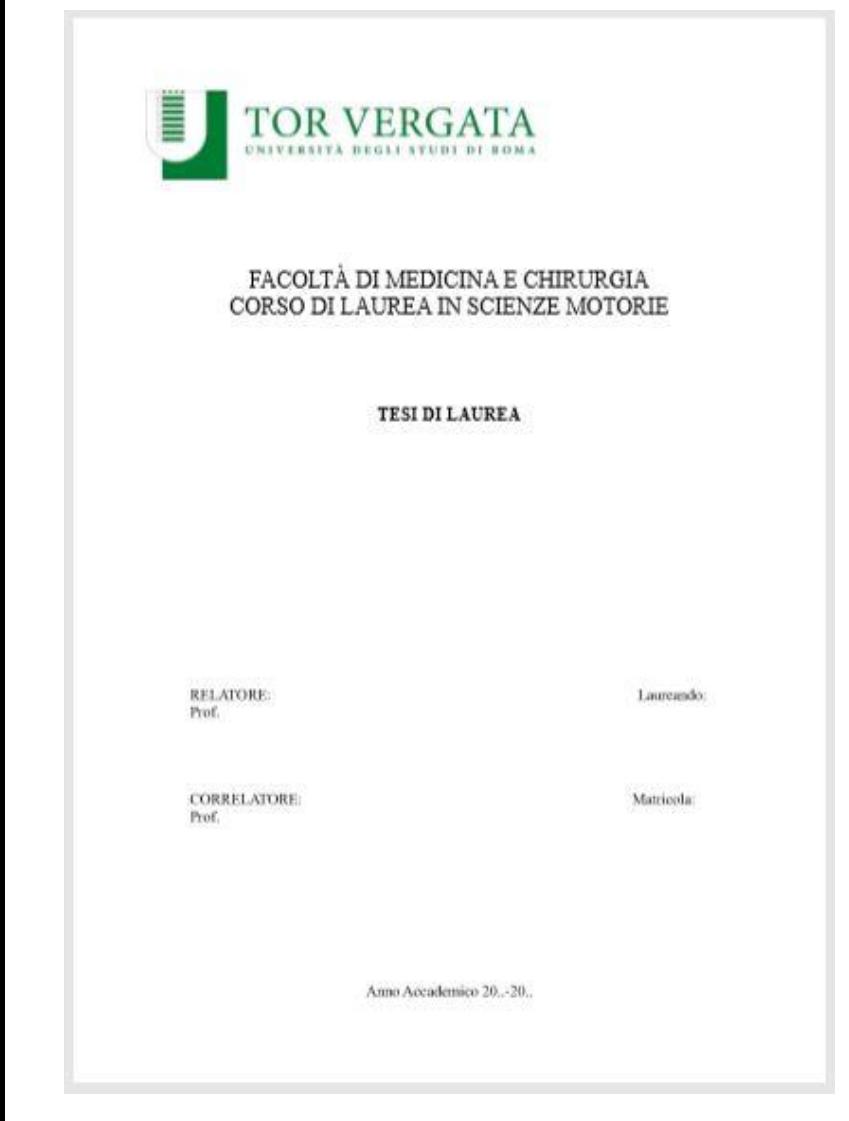

# Il frontespizio

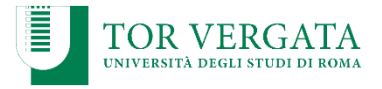

Un esempio del frontespizio della tesi, che deve contenere i seguenti dati:

nome dell'ateneo e del corso di laurea titolo della tesi

nome e cognome del relatore

nome, cognome e numero di matricola del candidato

anno accademico di riferimento

#### Dove trovarlo:

<http://scienzemotorie.uniroma2.it/files/2019/05/frontespizio-tesi.pdf>

## La bibliografia orientativa:

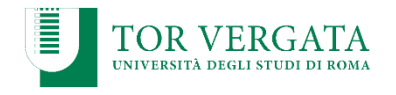

Individuato l'argomento della tesi di laurea, è necessario trovare il materiale bibliografico di carattere scientifico specifico per la tematica oggetto di indagine, quindi: articoli di riviste scientifiche; monografie; testi "a cura di"; manuali accademici; rapporti di ricerca elaborati da università, centri di ricerca e istituzioni nazionali e internazionali.

Per la ricerca di articoli di carattere scientifico consigliamo di utilizzare:

**Publ**Med PubMed:<https://www.ncbi.nlm.nih.gov/pubmed>

Google Scholar:<https://scholar.google.com/>

Google

[https://librarysearch.uniroma2.it/primoexplore/search?vid=39RM2\\_VIEW&lang=it\\_IT](https://librarysearch.uniroma2.it/primoexplore/search?vid=39RM2_VIEW&lang=it_IT) Per gli articoli di carattere scientifico è possibile consultare la biblioteca di medicina:

### Suggerimenti operativi: raccolta del materiale di studio

Inserisci le parole chiave del tuo argomento nei motori di ricerca

Cerca libri e articoli scientifici sugli argomenti scelti

usa la bibliografia dei libri e degli articoli che hai trovato per approfondire parti del tuo lavoro

Analizza il materiale che ti può risultare necessario e archivialo in cartelle cercando di usare una logica suddivisa per macro argomenti o macro aree.

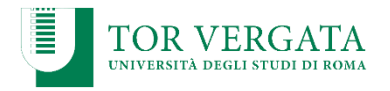

### Suggerimenti operativi: la prima bozza dell'indice

Per iniziare a mettere giù un indice ti consigliamo di dividere per categorie/informazioni tutto il materiale che hai trovato. Ogni categoria ti sarà di aiuto per poter creare dei capitoli e dei paragrafi.

Inizia sempre da un titolo generico del capitolo per poi creare dei paragrafi specifici, per esempio:

Capitolo 1. L'apprendimento motorio e aspetti neurofisiologici

- apprendimento e strutturazione del cervello
- apprendimento e memoria
- apprendimento ed esperienza
- ecc. ecc.

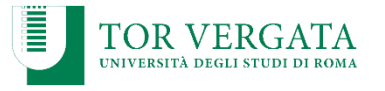

### Indice: suggerimenti informatici

#### L'indice di una tesi è strettamente legato al tema che si vuole trattare e alla modalità della ricerca.

#### **INDICE CAPITOLO I CAPITOLO II CAPITOLO III** 3.1 Il ritmo e la musica nell'attività sportiva..................................33  $\overline{2}$

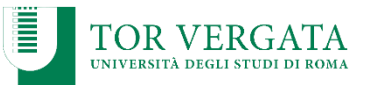

### Come fare un indice automatico

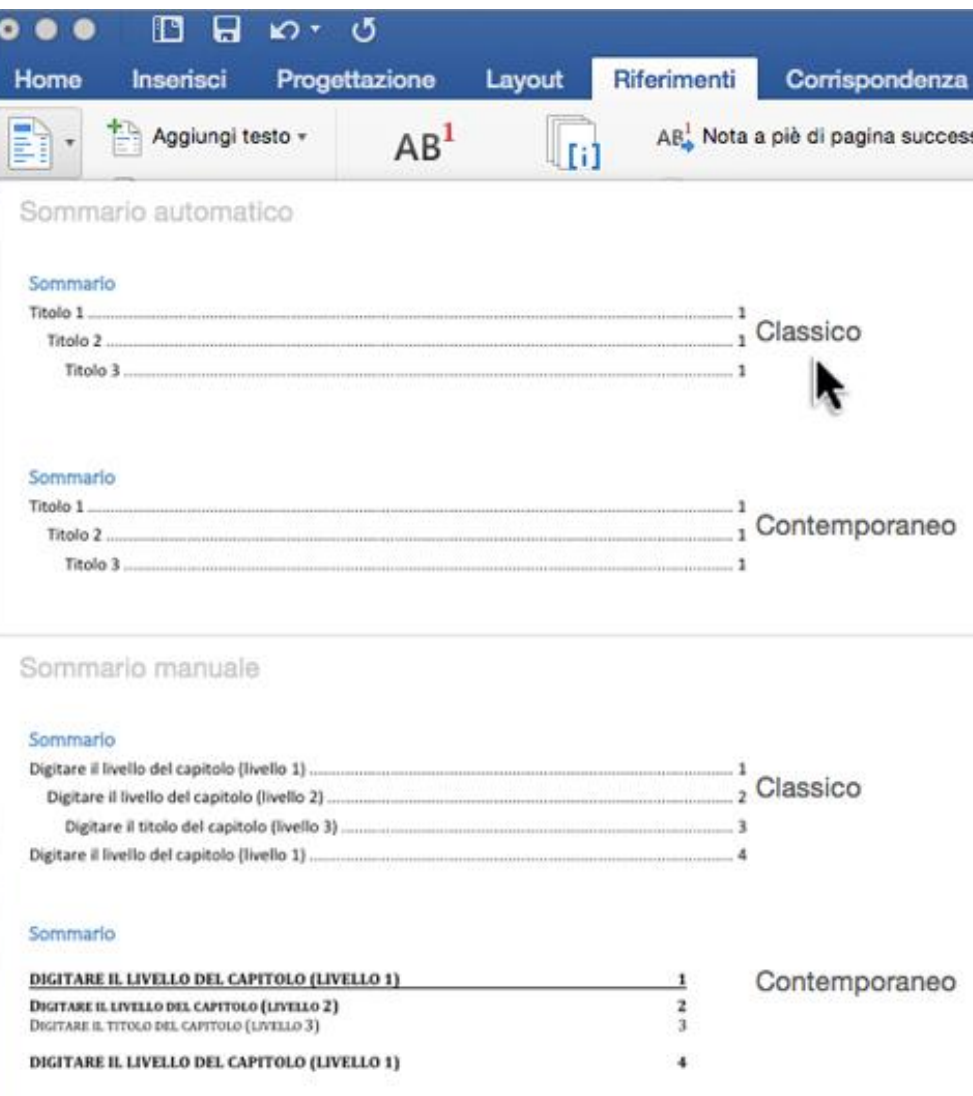

- 1. Aprire un documento Word
- 2. Cliccare sulla barra degli strumenti su RIFERIMENTI
- 3. Cliccare su SOMMARIO
- 4. Selezionare la voce Sommario Classico
- 5. Stilare l'indice

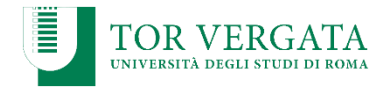

### Fase informatica: Come creare un indice automatico

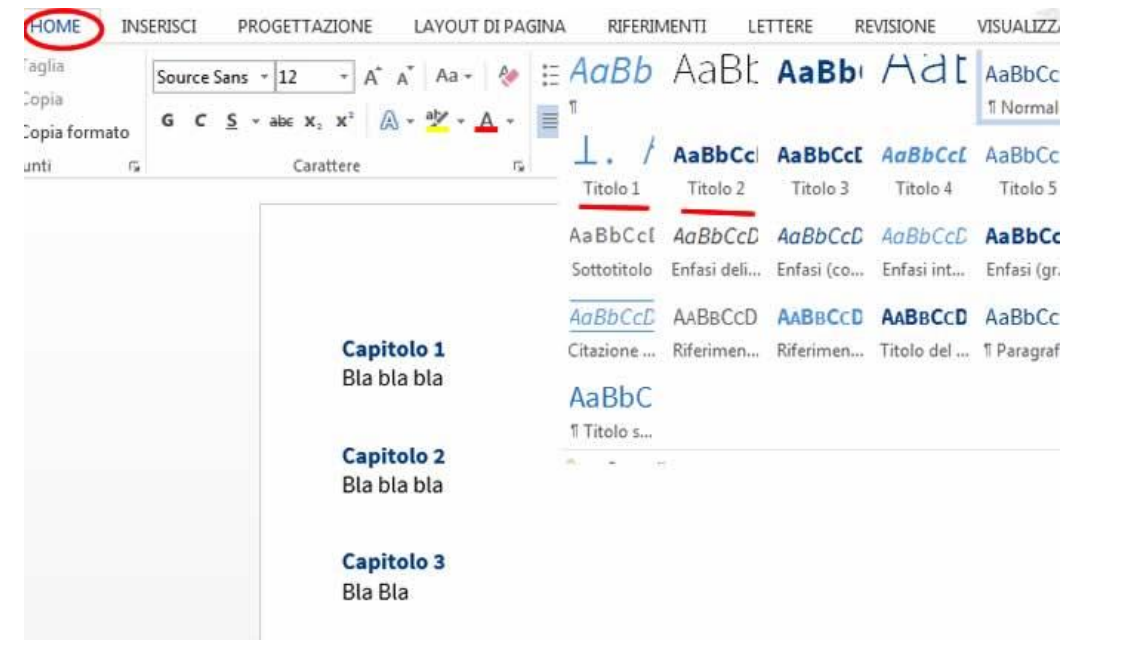

- 1. Aprire un documento Word
- 2. Creare tanti titoli quante sono le voci del tuo indice
- 3. Selezionare la riga che vuoi rendere titolo
- 4. Cliccare nel menù Home, nella sezione Stili
- 5. Selezionare uno stile intestazione da dare al

tuo titolo o sottotitolo

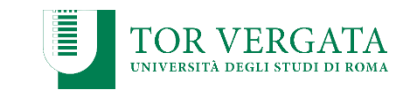

# Aggiornare indice automatico

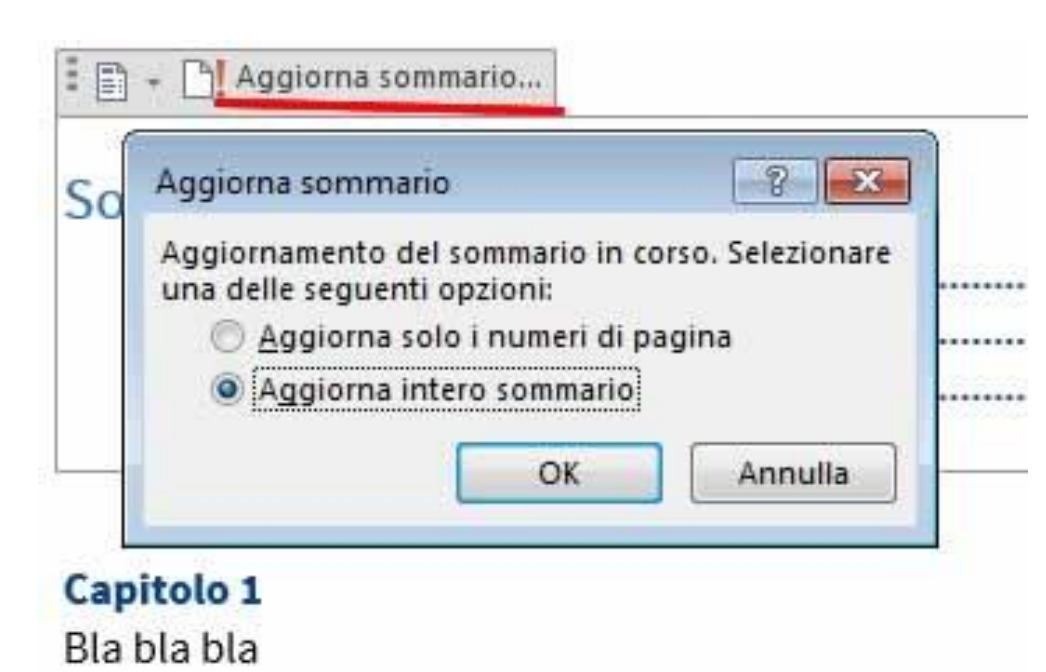

Qualora si volesse aggiornare il sommario quando si crea un nuovo capitolo (ovvero quando si aggiunge un titolo/stile intestazione):

Ë

**TOR VERGA** 

- 1. Cliccare sul sommario
- 2. Cliccare su Aggiorna sommario
- 3. Cliccare su Aggiorna intero sommario
- 4. Cliccare su OK

### **Introduzione**

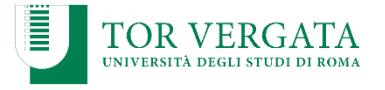

L'introduzione costituisce l'apertura effettiva e la presentazione della tesi di laurea pertanto dovrebbe contenere tutte le informazioni necessarie per comprendere il resto del testo.

Questo significa che tutti i concetti importanti dovrebbero essere spiegati e inseriti nel contesto letterario proprio, attraverso gli opportuni riferimenti e tutti i termini importanti definiti con chiarezza, per non lasciare possibili ambiguità.

Per aiutarti nella scrittura dell'indice ti consigliamo di immaginare di dover raccontare il lavoro che hai svolto ad un tuo amico. Nel tuo racconto seguirai la logica che ti ha portato a svolgere questo lavoro, il susseguirsi dei contenuti trattati, il perché di questo studio e le tue riflessioni personali. Questa sezione deve quindi rispondere alla domanda generale: "Cosa abbiamo studiato e perché?".

### Suggerimenti operativi: la stesura della tesi

Una volta creata l'impalcatura dell'indice cominci a rielaborare il materiale raccolto seguendo la sequenza logica dell'indice.

Se trovi frasi o delle definizioni che possono essere significative per il tuo lavoro e decidi di riportarle per intero ricordati di riportare sempre la fonte: vedi come si inserisce nota piè di pagina nella fase operativa informatica

Ricorda che nelle tesi compilative è importante riportare ciò che la letteratura scientifica dice, ogni tua «eventuale» considerazione personale deve essere evidenziata come personale e non come un dato di fatto!!

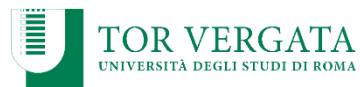

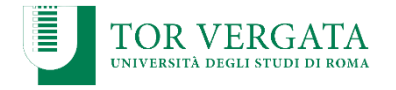

### Il copia e incolla nemico della stesura: come evitare il plagio

Dopo aver messo in ordine i materiali, rielabora a tue parole quanto studiato.

Nella stesura finale è meglio usare le citazioni "tra virgolette" (quelle riportate fedelmente parola per parola) e, soprattutto, quando la porzione di testo che volete citare costituisce un sunto particolarmente efficace.

Se non lo si fa, si commette un plagio, che è un **reato**

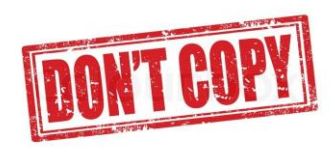

### L'aspetto grafico

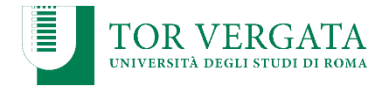

Gli indirizzi generalmente seguiti nei lavori di tesi comprendono, di norma, un carattere dalle dimensioni ben evidenti, sia nel corpo che nelle note della tesi:

 $\checkmark$  Stile Cambria dimensione 13 per il corpo e 10 per le note a piè di pagina

 $\checkmark$  Interlinea 1,5 per il corpo del testo

 $\checkmark$  I rientri laterali vanno lasciati molto ampi (dai 2 ai 3 cm) per favorire la rilegatura della tesi.

Allineamento: giustificato.

Confrontati con il tuo relatore/correlatore su quanto consigliato sopra

# Le note a piè di pagina

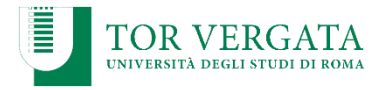

E' fondamentale durante la stesura della tesi riportare a piè di pagina le citazioni.

Se citate testualmente (parola per parola), dovete racchiudere la porzione di testo tra virgolette ("" o «») e riportare in nota la fonte bibliografica (vedi slide per la bibliografia).

### Suggerimenti informatici: Le note a piè di pagina

Le note possono perseguire almeno due scopi diversi:

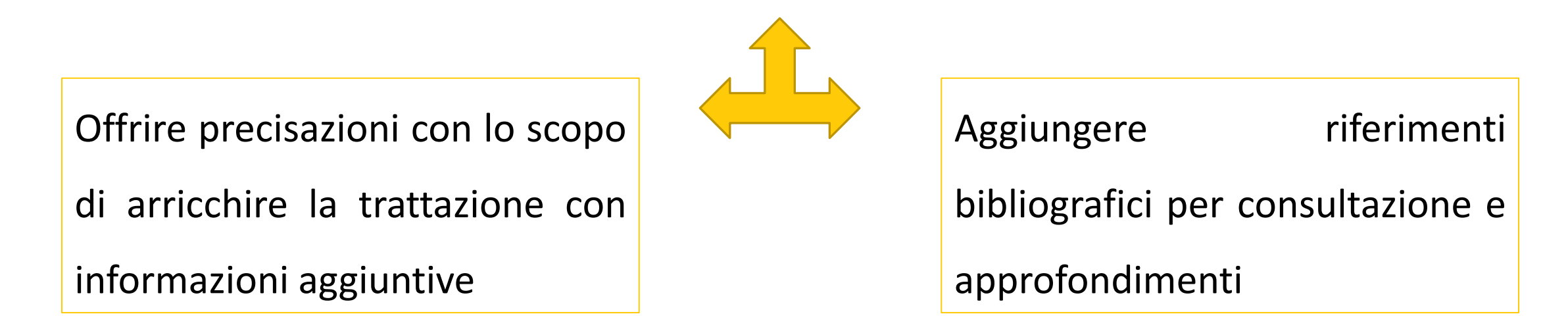

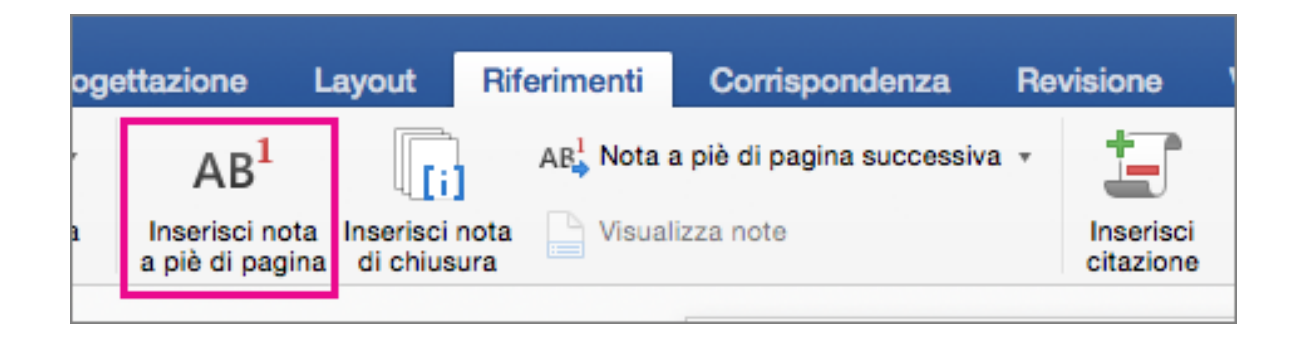

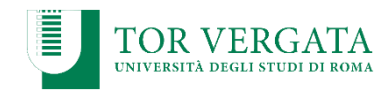

## Grafici, tabelle e immagini

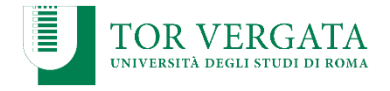

- Puoi inserire grafici, tabelle, schemi riassuntivi che poi ti saranno utili per la realizzazione del ppt.
- Le tabelle e le immagini dovranno seguire una numerazione cronologica per poter essere citate nei contenuti della tesi
- $\checkmark$  Non si possono inserire fotografie di bambini e minori con il viso riconoscibile.

### Quante pagine scrivere e come numerarle

Numero pagine: minimo 100 pagine (ricorda <sup>i</sup> contenuti sono più importanti del numero delle pagine!!)

Come numerare le pagine:

- $\checkmark$  Clicca su inserisci
- $\checkmark$  Clicca su numeri di pagina
- Scegli il posizionamento del numero di pagina (in basso o in alto?)
- Scegli l'allineamento del numero di pagina (a destra, a sinistra, al centro, esterno, interno)
- Deseleziona l'impostazione "Numero sulla prima pagina" se viene impostata automaticamente (in questo modo non avrai numero di pagina sul frontespizio se fa parte del

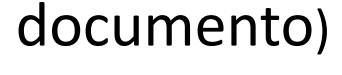

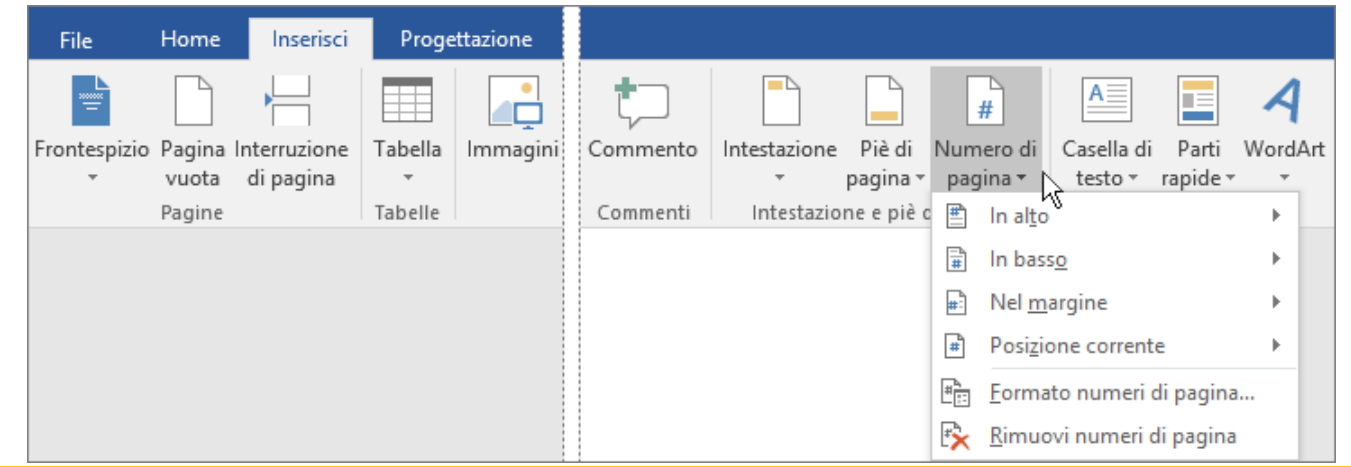

### **Conclusioni**

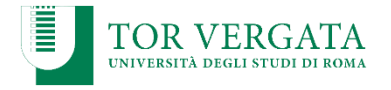

La conclusione rende conto dei risultati finali del lavoro, chiude la tesi e può contenere schemi e tabelle riepilogative. Può raccogliere indicazioni sulle prospettive future della ricerca appena conclusa. Questa sezione deve rispondere alla domanda generale: «Come possiamo

utilizzare ciò che abbiamo trovato?»

### Appendice alla tesi

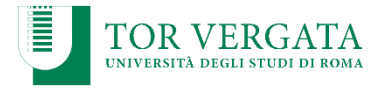

E' una sezione supplementare che si aggiunge alla fine della tesi e che contiene materiale di varia natura utile ad una maggior comprensione del tuo elaborato

Grazie all'Appendice, puoi allegare alla fine della tua tesi un qualsiasi materiale aggiuntivo di supporto.

Alcuni esempi:

 $\checkmark$  Un'intervista

 $\checkmark$  Un documento

La versione originale di un testo

Le pagine dell'Appendice vanno numerate a parte e non sono considerate parte della lunghezza della tesi (non rientrano, quindi nel minimo di 100 pagine indicato).

# **Bibliografia**

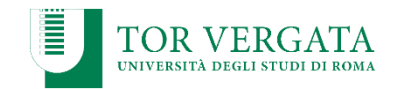

Deve comprendere i soli Autori citati nel testo, va numerata con numeri arabi in ordine consecutivo di prima citazione nel testo.

*p.es.* 18. Ruscello, B., et al., *Exercise-to-rest ratios in repeated sprint ability training in women's soccer.* J Sports Med Phys Fitness, 2018. **58**(12): p. 1790-1799.

Il richiamo delle voci bibliografiche nel testo deve essere fatto con numeri arabi posti tra parentesi.

*p.es. Come illustrato da diversi autori [18]*

# **Bibliografia**

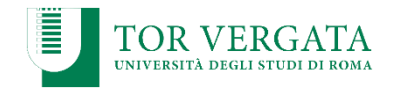

#### **Riviste**

- 1. Per ogni voce si devono riportare il cognome e l'iniziale del nome degli Autori (elencare tutti gli Autori fino a sei; se sette o più elencare solo i primi sei nomi seguiti da: et al.);
- 2. il titolo originale dell'articolo;
- 3. il titolo della rivista (attenendosi alle abbreviazioni usate dall'Index Medicus);
- 4. l'anno di pubblicazione, il numero del volume, il numero di pagina iniziale e finale.

Esempio: Rossi M, Bianchi G. Physiological load imposed on elite soccer players during actual match play. *J Sports Med Phys Fitness* 2010; 31 (2): 27-32.

# **Bibliografia**

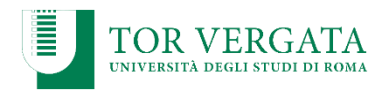

#### **Libri e Monografie**.

Per pubblicazioni non periodiche dovranno essere indicati :

- 1. i nomi degli autori,
- 2. il titolo del libro
- 3. l'edizione,
- 4. il luogo di pubblicazione,
- 5. l'editore
- 6. l'anno di pubblicazione,
- 7. le pagine citate.

(Esempio: Thomas JR, Nelson JK, Silverman SJ. Research Methods in Physical Activity. Fifth Edition, USA: Human Kinetics, 2005:125-35).

**Sitografia** 

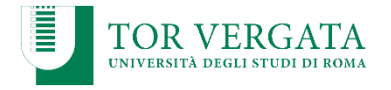

- Dopo la bibliografia si inserisce la sitografia che indica le fonti di tutte le informazioni reperite via web.
- E' importante elencare i siti.
- I siti di interesse sono quelli di riconosciuta affidabilità ed autorevolezza (Federazioni sportive, Ministeri, Associazioni Internazionali, Riviste scientifiche, ecc)

### Ringraziamenti

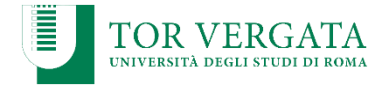

I ringraziamenti non sono obbligatori, rappresentano una delle parti più personali della tesi e una delle più lette, soprattutto da amici e familiari.

Hanno a che fare con le esperienze, le emozioni e gli affetti che hai vissuto negli ultimi anni, parlano delle persone che hanno trascorso questi momenti con te.

Non devi inventare nulla, ma puoi citare – se ti fa piacere e può far piacere - chi ha dato un contributo al tuo percorso o nella stesura dell'elaborato, in qualunque modo.

Puoi scegliere di inserire dei ringraziamenti nella tua tesi e nella tua presentazione in Power Point

## Tesi sperimentale

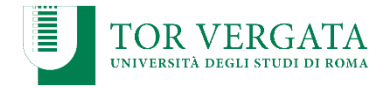

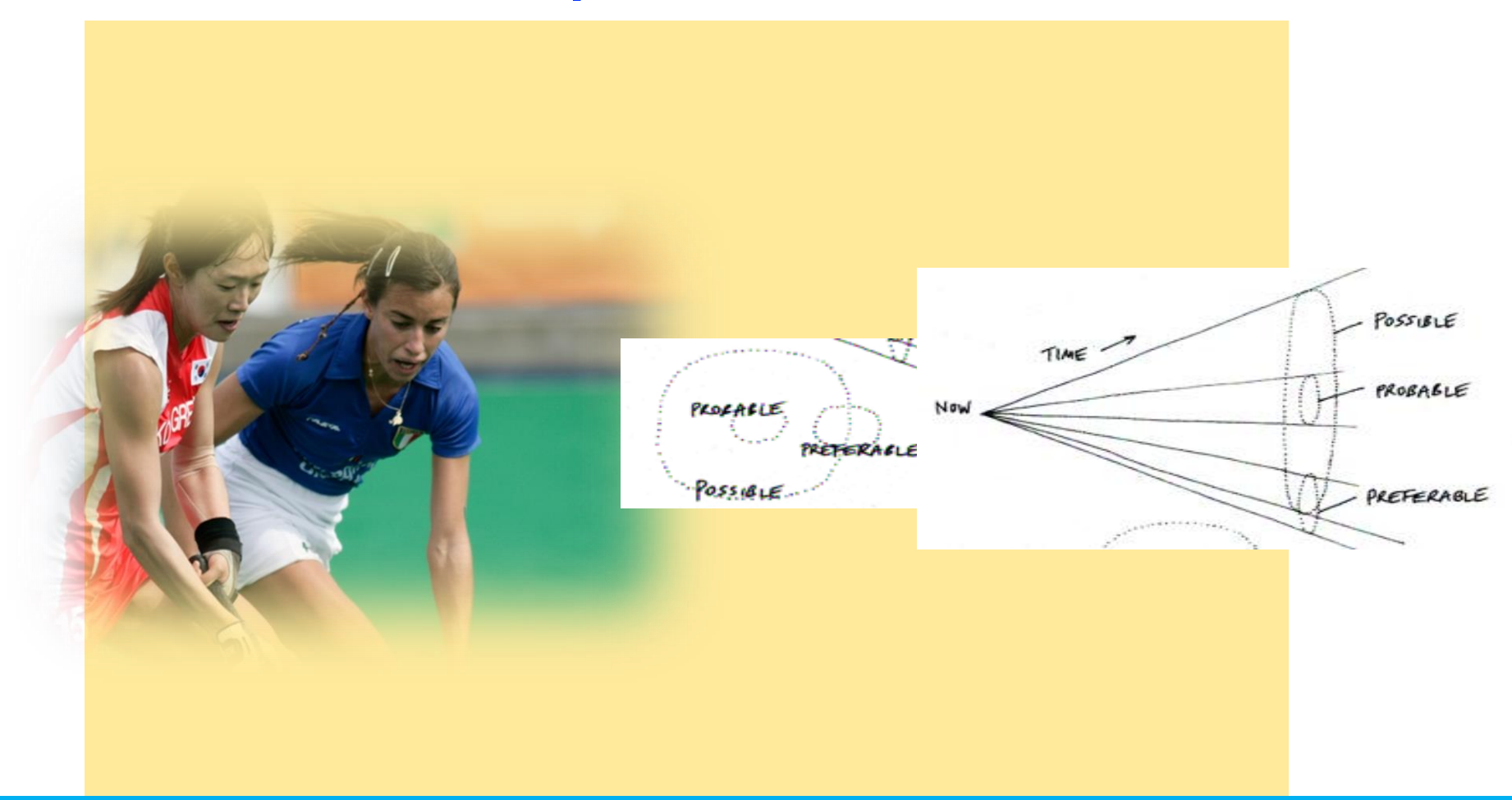

In queste slide troverete delle indicazioni aggiuntive per chi decide di svolgere una tesi sperimentale

FACOLTÀ DI MEDICINA E CHIRURGIA – CORSO DI LAUREA IN SCIENZE MOTORIE

### Requisiti per poter svolgere una tesi sperimentale

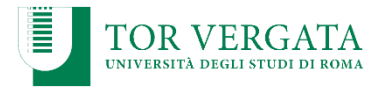

- buona conoscenza dell'uso del computer
- buona conoscenza dei principali software di scrittura e grafica
- buona conoscenza dell'inglese scritto
- saper fare ricerche bibliografiche
- non avere fretta di laurearsi

### Le Domande di Ricerca e le Ipotesi

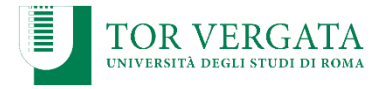

 Qualsiasi ricerca nasce dalle DOMANDE di RICERCA che ci poniamo su un problema concreto che ci troviamo ad affrontare.

 Spesso le RISPOSTE «PROVVISORIE» che ci diamo, sono le nostre IPOTESI da verificare.

 VERIFICARE l'ipotesi è confermare che la risposta provvisoria che ci siamo dati, effettivamente soddisfi la domanda che ci siamo posti, fornendo una spiegazione plausibile al problema individuato.

## Le sei domande preliminari

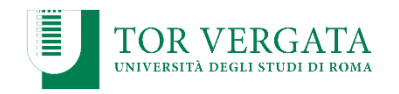

- **1. Qual è il problema oggetto del tuo studio?** Definiscilo e mettilo nel contesto, ed avrai l'**INTRODUZIONE**.
- **2. Come hai studiato il problema?** Descrivi tutte le procedure… ed avrai la sezione **MATERIALI** e **METODI**.
- **3. Cosa hai trovato?** Questi sono i **RISULTATI**, da mettere in tabelle e grafici.
- **4. Cosa significa ciò che hai trovato?** La risposta a questa domanda è la **DISCUSSIONE.**
- **5. Cosa posso farci in pratica?** La risposta rappresenta la **PARTE APPLICATIVA** delle **CONCLUSIONI**
- **6. Cosa è stato già detto in relazione al mio studio?** Rispondi e costruisci la **BIBLIOGRAFIA**

# Materiali e Metodi

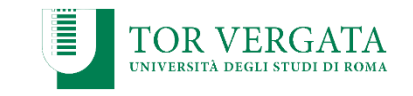

Lo scopo di questa sezione è rendere possibile ad un lettore interessato la ripetizione esatta di quanto descritto nella tesi e giungere agli stessi risultati, rispettando le indicazioni fornite. In questa sezione devono essere esplicitati i seguenti punti:

- ◆ Disegno di ricerca seguito (cross-sectional, longitudinale, descrittivo, case study, ecc.)
- Partecipanti alla ricerca e dichiarazione di consenso informato allo studio.
- Tecniche di campionamento e origine del campione**.**

# Materiali e Metodi

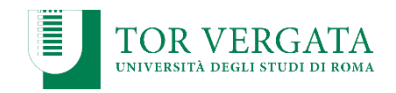

◆ Protocollo/i usato per la raccolta dei dati.

 $\checkmark$  Strumentazione usata

 Tecniche di Analisi Statistica usate (statistica descrittiva; statistica inferenziale) e i livelli di soglia adottati per determinare la significatività statistica (p.es. : *"il valore di α è stato posto a 0.05"*).

 $\checkmark$  Indicazione dei software di analisi utilizzati.

 Questa sezione deve quindi rispondere alla domanda generale: "Come abbiamo studiato questo problema?".

### Consigli informatici: analisi dati

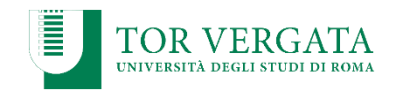

Molti sono gli strumenti che supportano il lavoro di tesi: testi cartacei e multimediali, articoli scientifici, libri, software ecc.

Uno dei software che viene utilizzato per fare una semplice analisi statistica è Microsoft Excel. Cosa puoi fare con Excel?

- analisi dati: minimo, massimo, somma, media, mediana, deviazione standard
- rappresentazioni grafiche
- creare tabelle

#### Analisi dati:

- 1. Evidenziare le celle in cui sono presenti dati
- 2. Clicca su FILE
- 3. Clicca su ALTRE FUNZIONI
- 4. Clicca su STATISTICHE
- 5. Seleziona l'operazione che desideri effettuare

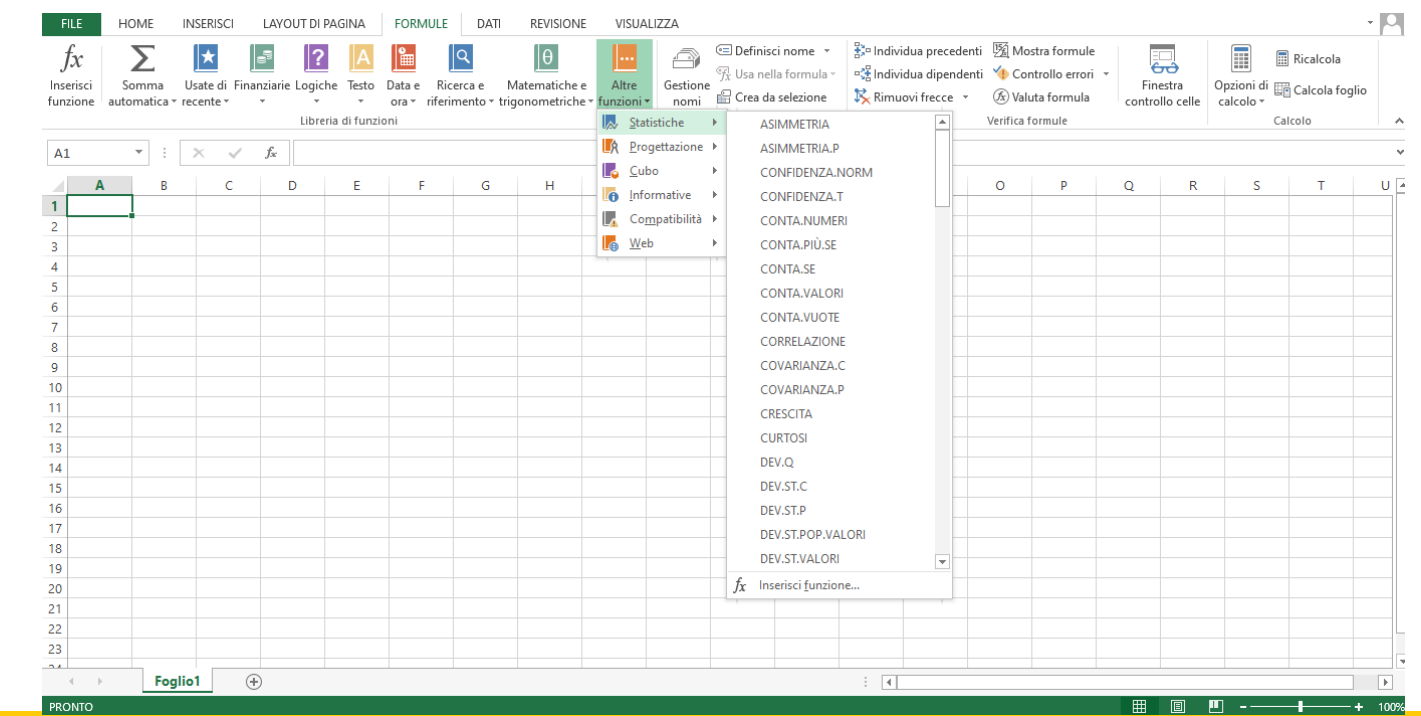

### Consigli informatici: grafici

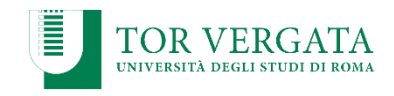

#### Creazione grafico:

- 1. Evidenziare le celle in cui sono presenti dati utili per creare un grafico
- 2. Clicca su INSERISCI
- 3. Clicca su GRAFICI CONSIGLIATI
- 4. Scegli il grafico e clicca su OK

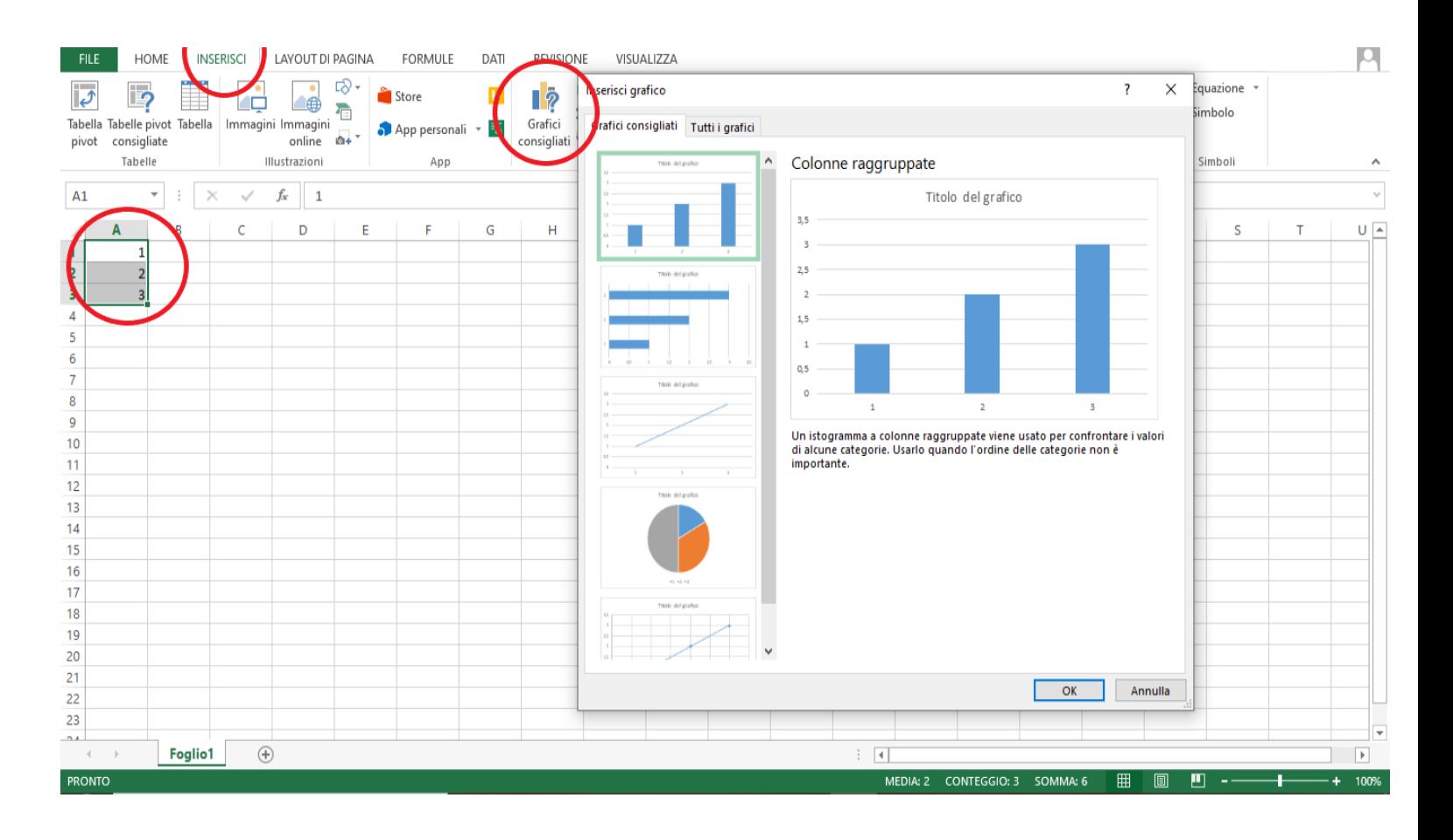

### Consigli informatici: tabelle

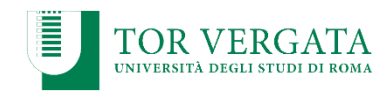

#### Creazione Tabella:

- 1. Evidenziare le celle in cui sono presenti dati utili per creare una tabella
- 2. Clicca su FILE
- 3. Clicca su FORMATTA COME TABELLA
- 4. Scegli la tabella e clicca su OK

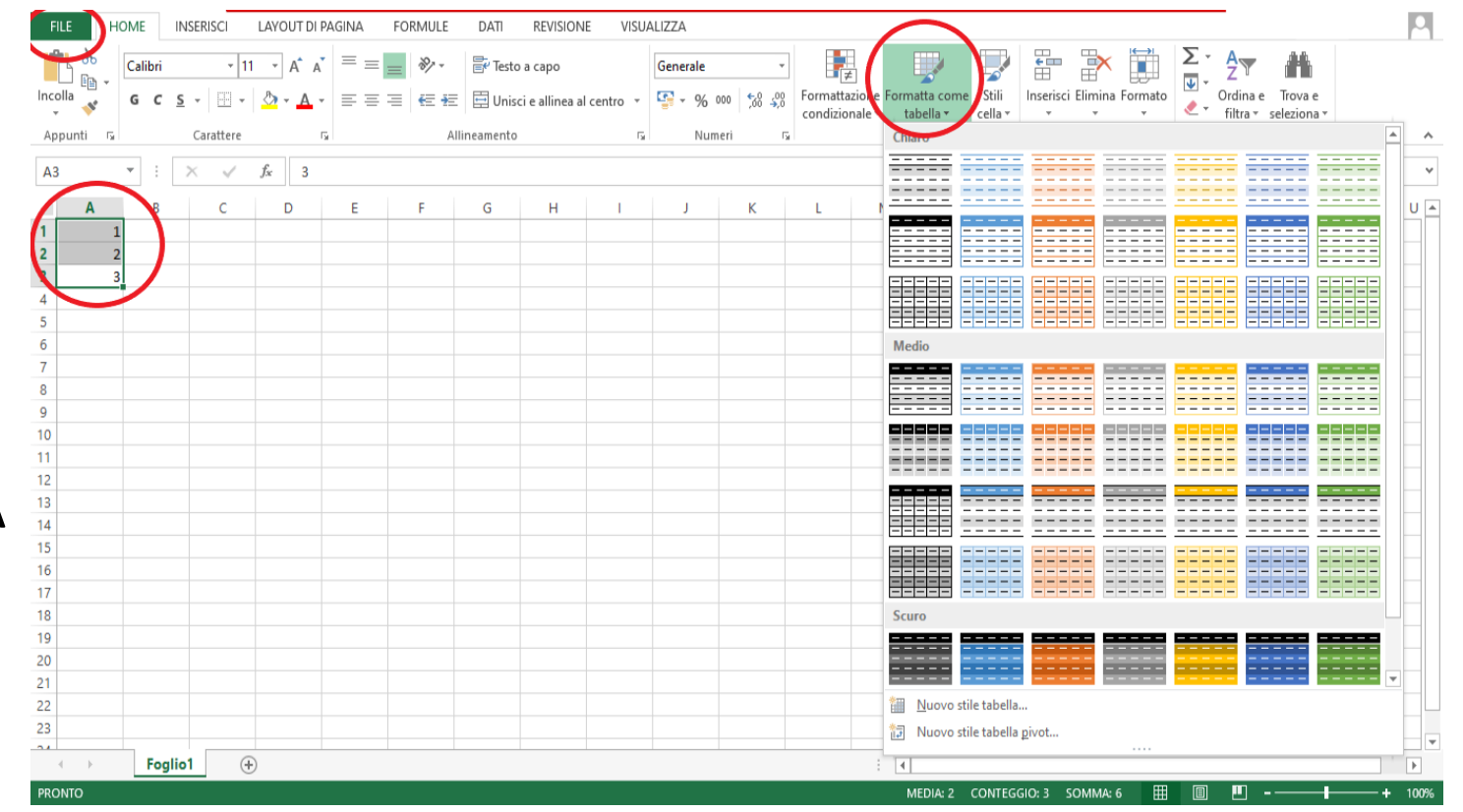

# Le Tecniche di Campionamento

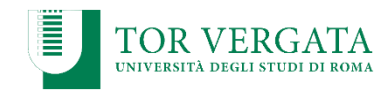

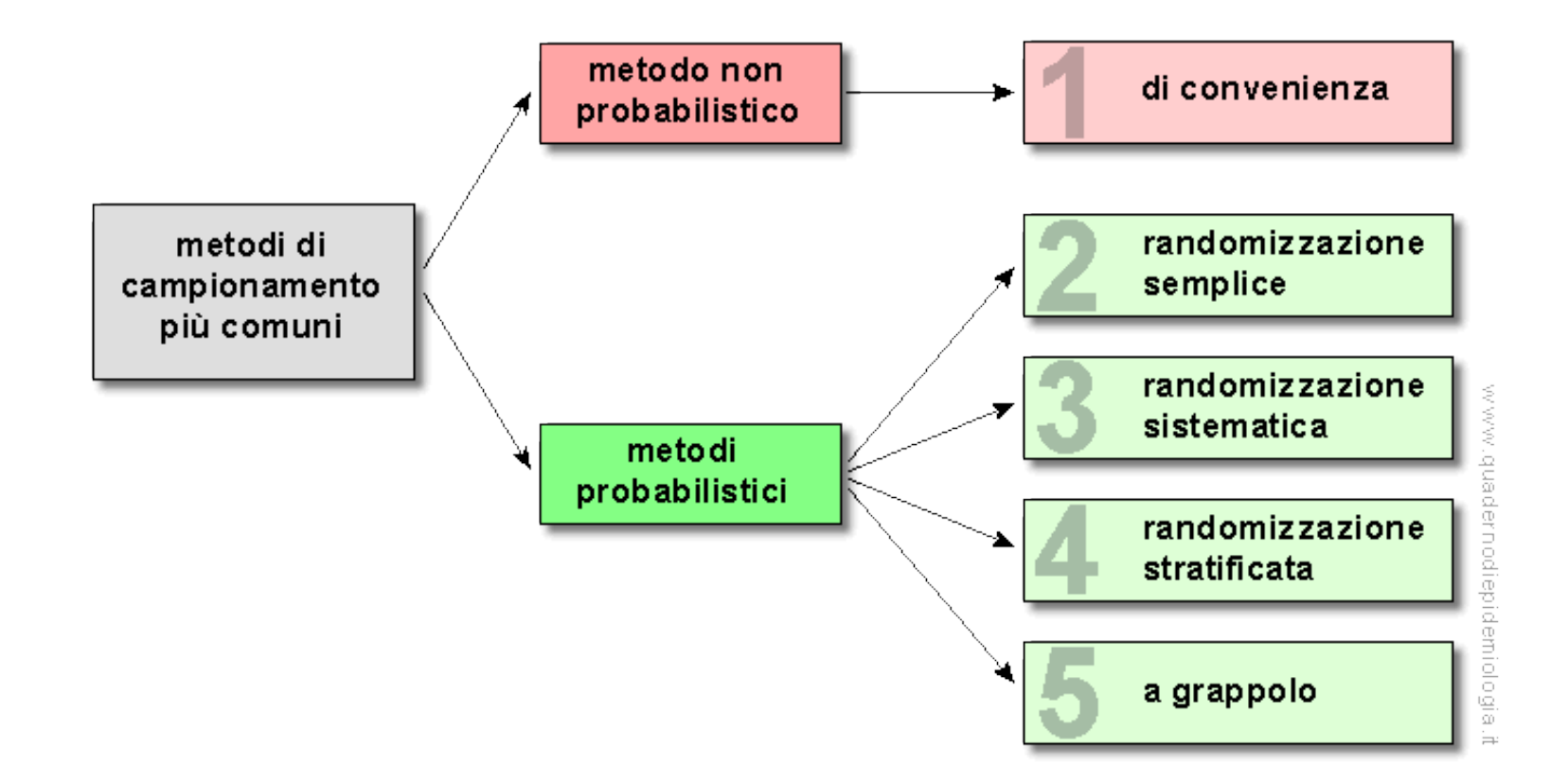

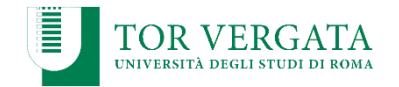

### Determinazione della dimensione del campione

#### Ci sono *due approcci* per determinare la dimensione del campione:

- $\Box$  1) Approccio statistico:
	- attraverso le formule-base della dimensione del campione
- $\Box$  2) Approccio nonstatistico (ad hoc):
	- usando dimensioni già note del campione
	- usando valutazioni
	- basandosi sul budget disponibile

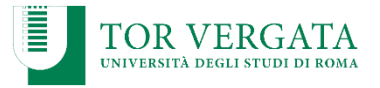

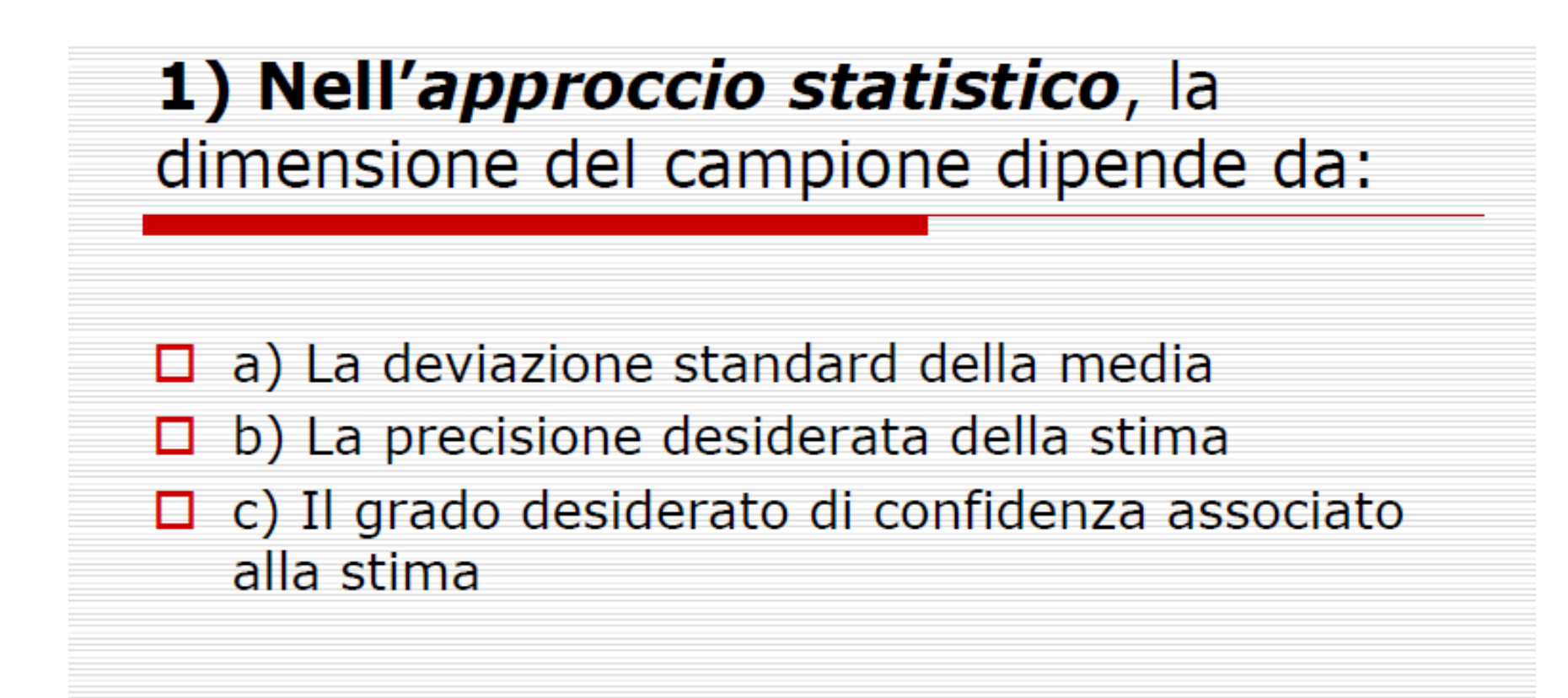

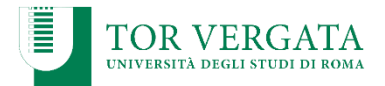

#### 1) Nell'approccio non-statistico, la dimensione del campione può dipendere da:

- $\Box$  Il numero dei gruppi e sotto-gruppi all'interno del campione
- $\Box$  Il valore dell'informazione oggetto di studio
- $\Box$  Il livello di accuratezza richiesto dei risultati
- $\Box$  Il costo del campione
- $\Box$  La variabilità della popolazione

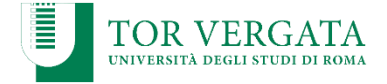

Tre comuni metodi per determinare la dimensione di un campione sono:

- $\Box$  A) Studi comparativi:
	- trovare studi similari ed utilizzare come guida le dimensioni dei campioni da essi usati
- $\Box$  B) Valutazioni di esperti:
	- affidarsi all'esperienza di un esperto (che conosca l'omogeneità/disomogeneità della popolazione) per valutare la dimensione del campione
- $\Box$  C) Limiti di budget:
	- stabilire la dimensione del campione in base al budget disponibile (posto che sia ritenuto sufficiente dal ricercatore)

# Risultati

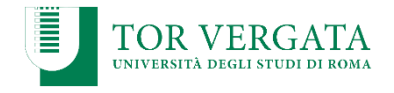

 La finalità di questa sezione è *presentare i risultati chiave* della ricerca, senza fornirne qui una interpretazione.

 $\checkmark$  È opportuno organizzare e sintetizzare tali risultati in tabelle e grafici, senza inserire lunghe liste di dati grezzi, non elaborati, che renderebbero la tesi pesante e poco comprensibile.

 Questa sezione deve rispondere alla domanda generale: *"Cosa abbiamo trovato?"*.

### Le Tabelle (esempio)

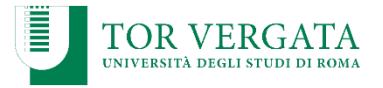

La tabella non utilizza una griglia visibile, è numerata in cifre arabe e corredate da un breve titolo, posto sulla parte superiore della stessa. Eventuali annotazioni devono essere inserite al piede della tabella e non nel titolo. Le tabelle devono essere richiamate nel testo.

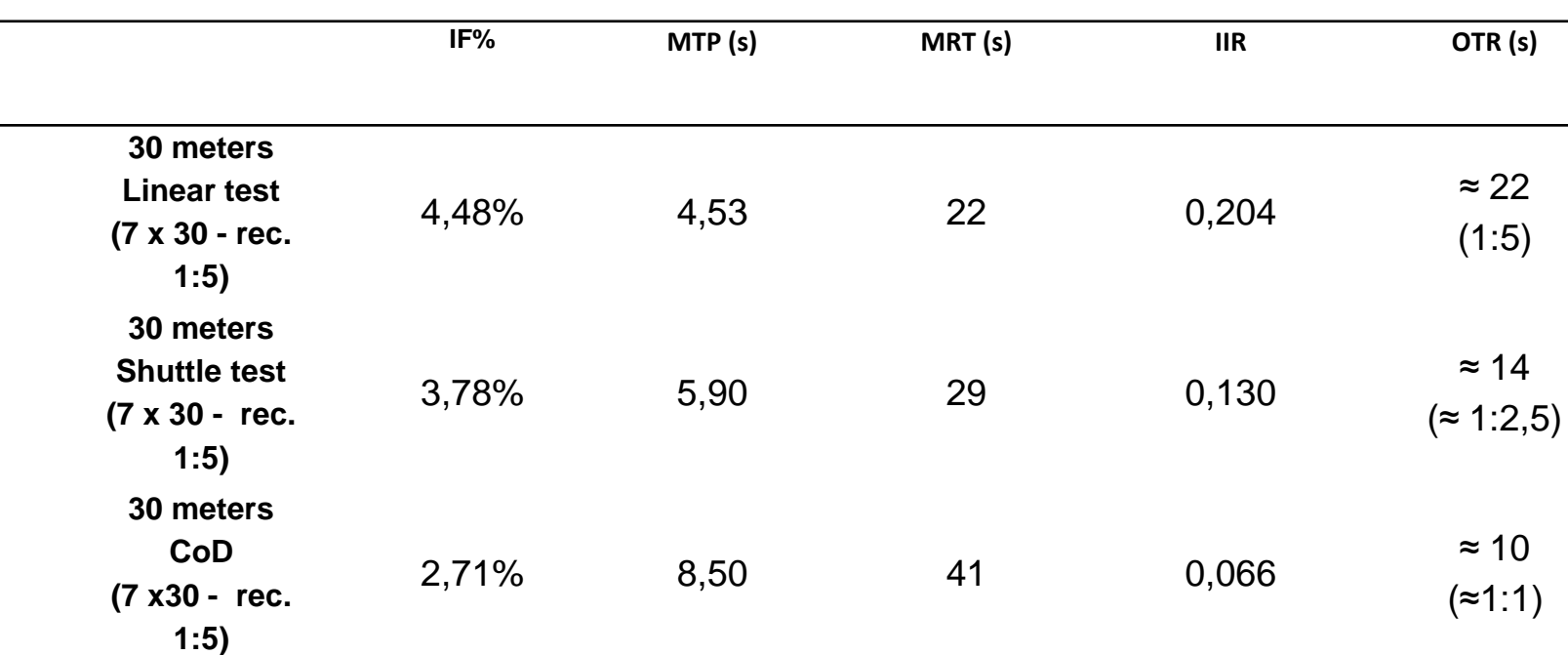

**Table 3 – Estimate of the work to rest ratios in different motor tasks and the optimal recovery time, between trials** 

**IF%= Index of Fatigue; MTP= mean time of performance; MRT= Mean Recovery Time; IIR=Index of Influence of Recovery; OTR=Optimal Time of Recovery**

### Le Figure e Grafici (esempio)

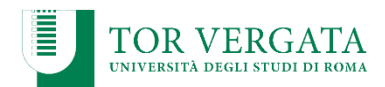

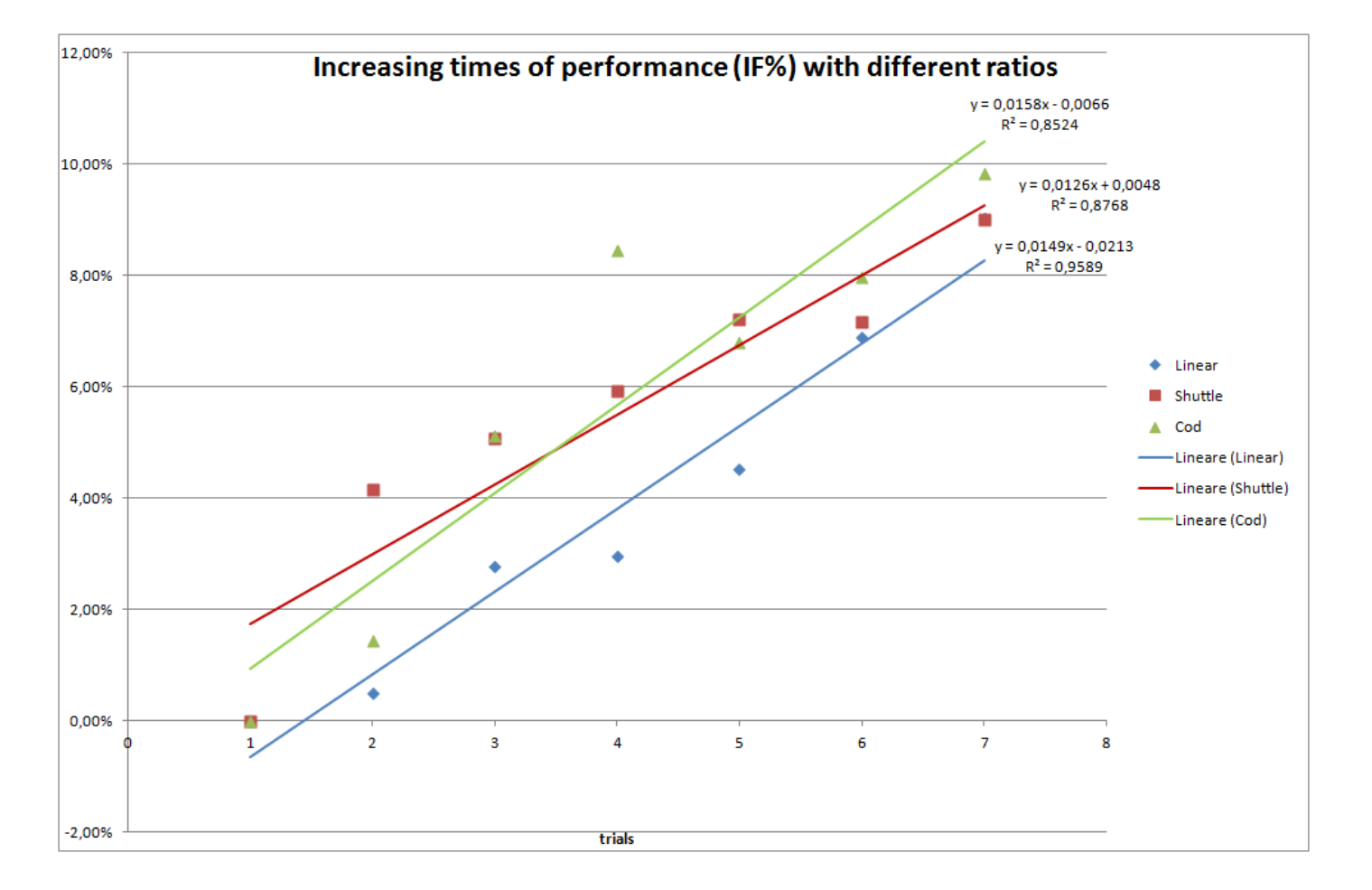

Figure 8 - Trends of the Indices of Fatigue observed using the different work:recovery ratios proposed by the authors.

### **Discussione**

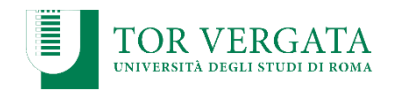

- Questa sezione deve rispondere alla domanda generale: "Cosa significa ciò che abbiamo trovato?".
- La finalità di questa sezione è quindi interpretare i risultati della ricerca, collegandoli a studi precedenti svolti dallo stesso autore (raro per un tesista) o da altri autori (letteratura scientifica).
- L'autore dovrebbe iniziare questa sezione con il riformulare la ipotesi di ricerca oggetto del suo studio ed iniziare a interpretare i risultati ottenuti alla luce di quella ipotesi formulata, sottolineando i punti di interesse che possano confermare o meno tale ipotesi.

## Conclusioni ed applicazioni pratiche

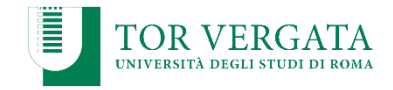

- Questa sezione deve rispondere alla domanda generale: "Come possiamo utilizzare ciò che abbiamo trovato nel campo specifico della disciplina sportiva o motoria studiata?".
- Questa sezione deve permettere cioè il passaggio delle informazioni e dei risultati trovati nella pratica sportiva e motoria, fornendo chiare indicazioni ai lettori di come le risultanze emerse possano concorrere al processo generale dell'allenamento e dell'insegnamento.

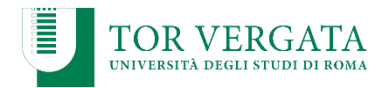

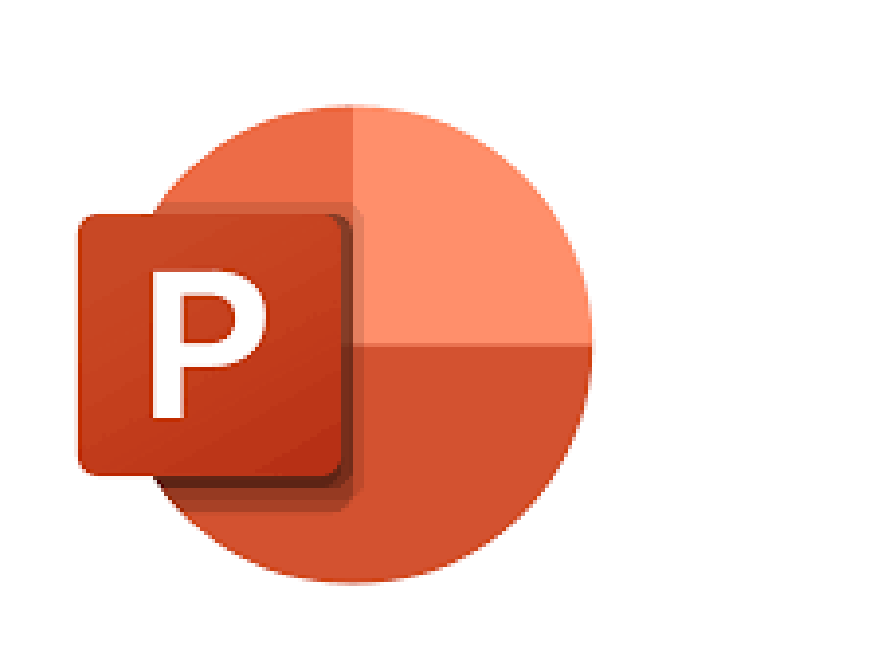

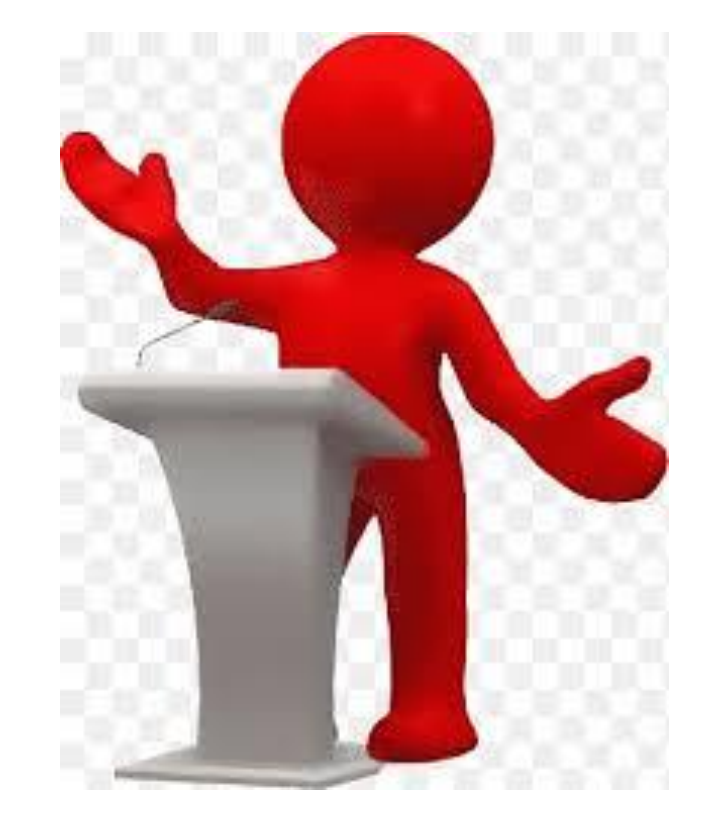

# La Presentazione in PowerPoint

FACOLTÀ DI MEDICINA E CHIRURGIA - CORSO DI LAUREA IN SCIENZE MOTORIE

Finalità della presentazione in ppt.

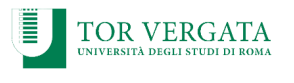

#### **LA PRESENTAZIONE HA IL DUPLICE SCOPO:**

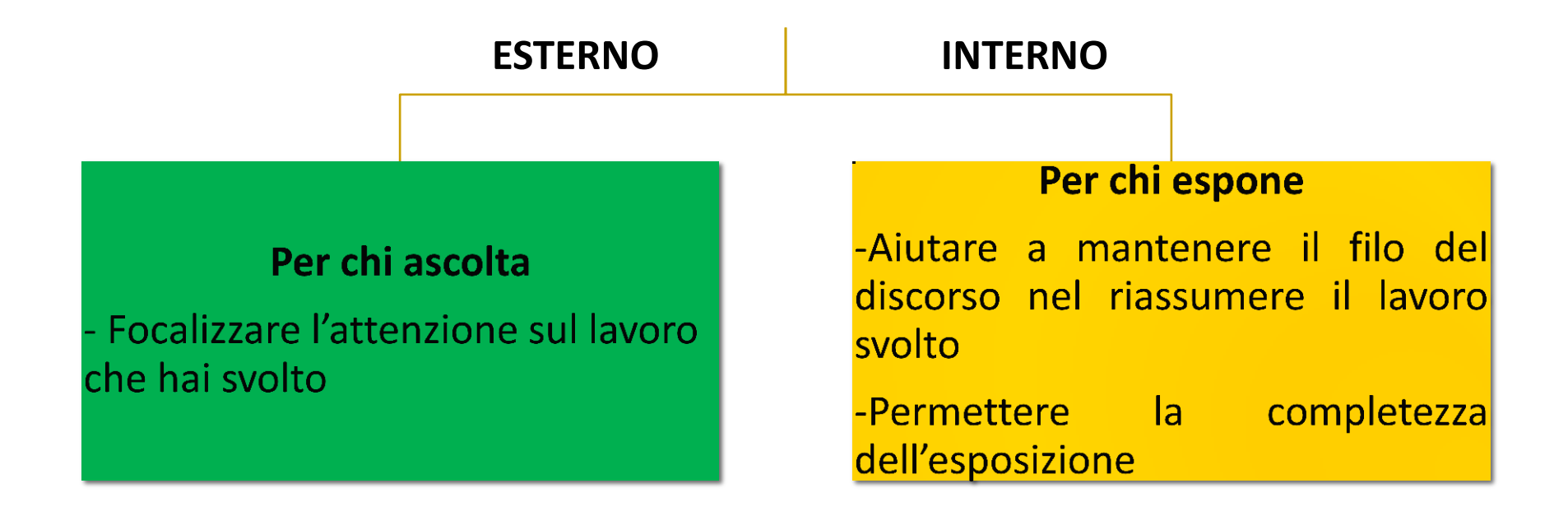

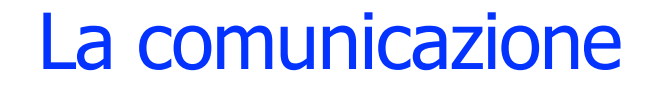

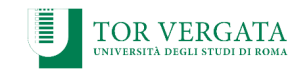

#### Per questo motivo fai attenzione a

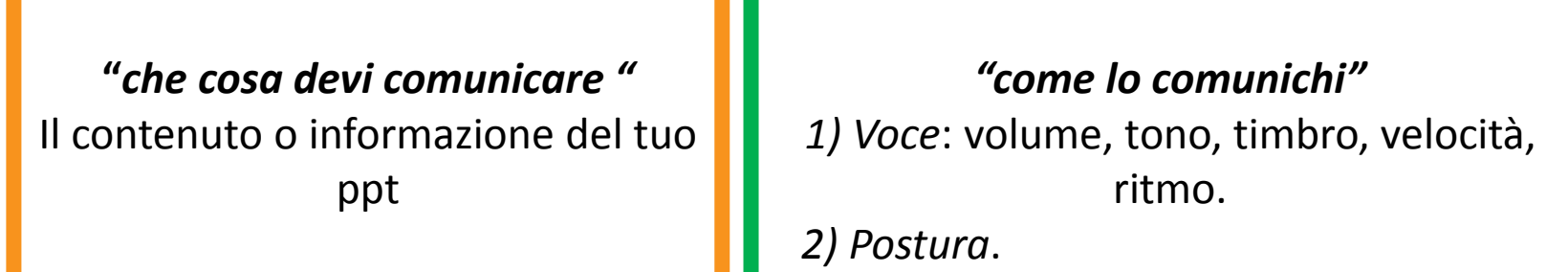

### I passaggi per creare una buona presentazione:

#### **Tesi Compilativa:**

- 1. Frontespizio
- 2. Introduzione lavoro svolto
- 3. Bibliografia
- 4. Parte Centrale
- 5. Conclusioni
- 6. Ringraziamenti

#### **Tesi Sperimentale:**

- 1. Frontespizio
- 2. Introduzione lavoro svolto
- 3. Materiali e Metodi
- 4. Risultati e Discussione
- 5. Osservazioni
- 6. Conclusioni
- 7. Bibliografia
- 8. Ringraziamenti

### Consigli operativi: La grafica delle slide

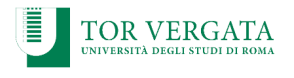

- $\checkmark$  Usa un colore ben leggibile sia per la parte scritta che per lo sfondo. Importante il contrasto scrittura-sfondo.
- Evita slide troppo piene e indecifrabili (troppo scritto)
- $\checkmark$  Prepara un presentazione con un massimo di 12-15 slide (la discussione di laurea dura circa 10 minuti massimo)
- Usa mappe concettuali; rappresentazioni grafiche; elenchi puntati per sintetizzare
- $\sqrt{\phantom{a}}$  Ricordati di inserire le citazioni e le fonti

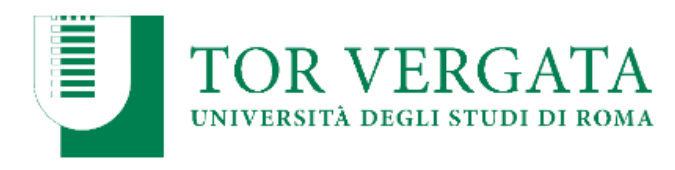

# In bocca al lupo ragazzi!!!

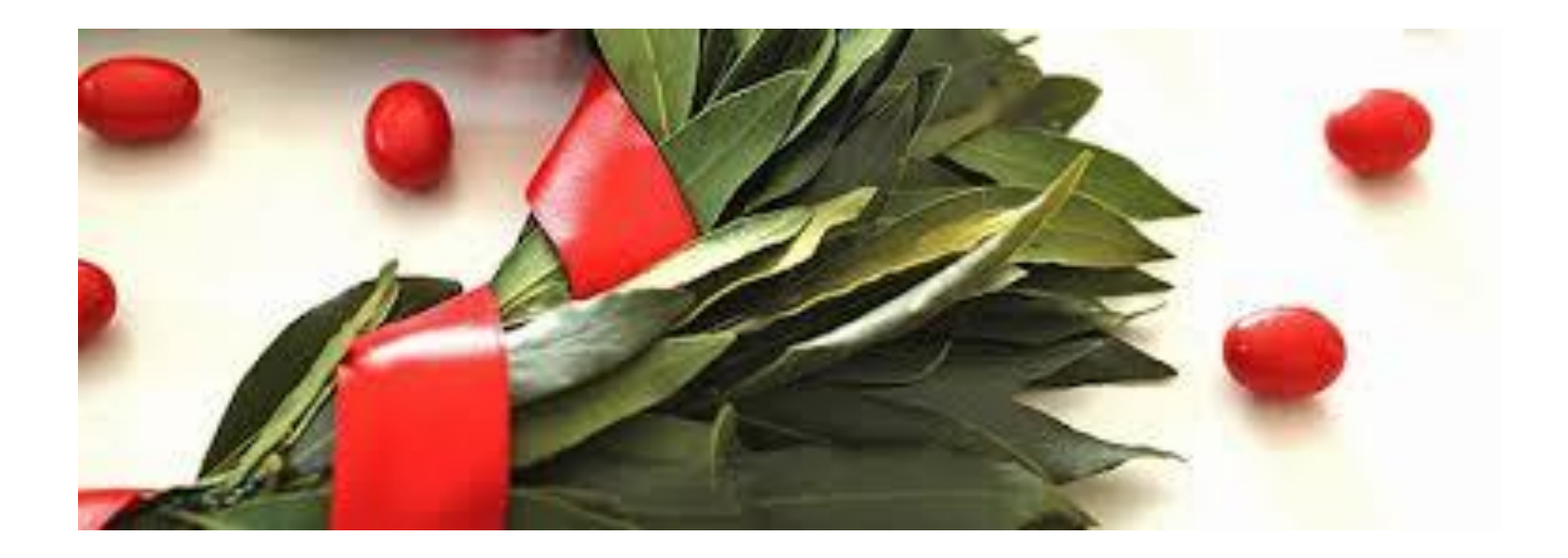

FACOLTÀ DI MEDICINA E CHIRURGIA - CORSO DI LAUREA IN SCIENZE MOTORIE